## **WORD 2016**

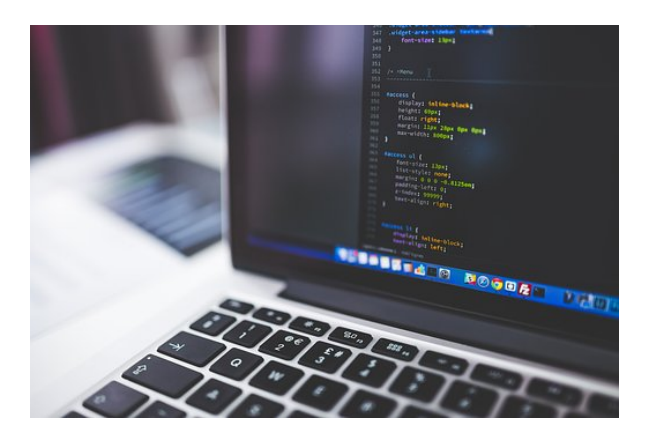

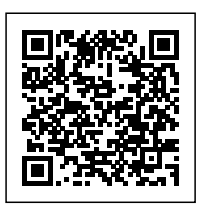

**SKU:** 0388\_V2 **Horas: 80**

## **OBJETIVOS**

1- CONOCER Y APRENDER A UTILIZAR LAS HERRAMIENTAS QUE PROPORCIONA MICROSOFT WORD 2016, PARA LA CREACIÓN, MODIFICACIÓN E IMPRESIÓN DE DOCUMENTOS DE TEXTO, 2- APRENDER A UTILIZAR LA NUEVA INTERFAZ GRÁFICA, 3- UBICAR TODAS LAS FUNCIONES QUE MICROSOFT WORD 2016, NOS PUEDE OFRECER, 4- PODER REDACTAR CUALQUIER TIPO DE DOCUMENTO CON MICROSOFT WORD 2016, 5- APLICAR LAS NUEVAS INNOVACIONES DE MICROSOFT WORD EN NUESTROS DOCUMENTOS,

## **CONTENIDO**

- Tema 1. Los Procesadores de Textos.
- 1.1. ¿Qué son y para qué se utilizan?
- 1.2. Tipos de Procesadores
- 1.3. Pasos a Seguir y Requisitos Mínimos para poder instalar Microsoft Word
- 1.4. Accesos a Microsoft Word. La ventana principal. Salida del Programa

Tema 2. Empecemos a Utilizar Word.

- 2.1. ¿Qué son los Formatos Básicos?
- 2.2. Tipos de Formatos Básicos. Fuentes
- 2.3. Diferentes Formas de Texto
- 2.4. Procedimientos Iniciales de un Archivo

Tema 3. Enriquecer la Apariencia de los Documentos.

- 3.1. Cómo utilizar la barra de herramientas. Párrafo
- 3.2. Herramientas de Párrafo y sus alternativas
- 3.3. Deshacer y Rehacer
- 3.4. Buscar en un Documento y Modificarlo
- 3.5. Ayudas en Microsoft Word 2016

Tema 4. Configurar. Corregir e Imprimir en un Documento.

- 4.1. Prólogo
- 4.2. Configurar nuestro Documento
- 4.3. Márgenes. Diseño y Papel
- 4.4. ¿Cómo Corregir un Documento?
- 4.5. Alternativas para Visualizar un Documento

Tema 5. Selección de Texto y Operaciones de Almacenamiento.

5.1. ¿Cómo podemos utilizar la Selección de Texto?

- 5.2. Distintas Formas de Seleccionar un Texto: Ratón y Teclado. Uso Práctico
- 5.3. Forma de Almacenamiento Intervalo I: Copiar y Pegar
- 5.4. Forma de Almacenamiento Intervalo II: Cortar y Pegar
- 5.5. Forma de Almacenamiento Intervalo III: Copiar un Formato
- 5.6. Portapapeles

Tema 6. Formatos más Avanzados. Parte I.

- 6.1. Operaciones de Párrafo
- 6.2. Numeración y Viñetas
- 6.3. Bordes y Sombreado
- 6.4. ¿Qué Tipos de Ayudas encontramos en Microsoft Word?

Tema 7. Formatos más Avanzados. Parte II.

- 7.1. Trabajar con Columnas
- 7.2. Trabajar con Tabulaciones
- 7.3. ¿Cómo utilizar los Fondos y los

## Temas?

- 7.4. Presentar Formato
- 7.5. Emplear la Letra Capital

Tema 8. Formatos más Avanzados. Parte III.

- 8.1. Definición de Tabla. Su utilización
- 8.2. Crear una Tabla e Introducir Datos
- 8.3. ¿Cómo Seleccionar una Celda? Insertar y Eliminar Filas y Columnas
- 8.4. Cálculos en Tabla de Word
- 8.5. Combinar. Dividir Celdas y Tablas
- 8.6. Ancho. Alto y Alineación
- 8.7. Ordenar Datos. Formato de Tabla

Tema 9. Operaciones Variadas con Word.

- 9.1. Encabezado y Pie de Página
- 9.2. Insertar Números de Página y Fecha/Hora
- 9.3. Notas a Pie y Notas Finales
- 9.4. Insertar Símbolos
- 9.5. Insertar Marcadores. Comentarios e Hipervínculos
- 9.6. Botón Mostrar u Ocultar

Tema 10. Objetos en Word I.

- 10.1. Concepto de Objeto. Utilidad
- 10.2. Inserción de Imágenes desde un Archivo o Internet
- 10.3. Mejora de las Imágenes
- 10.4. Ajuste deImágenes con el Texto

Tema 11. Objetos en Word II.

- 11.1. Formas
- 11.2. WordArt
- 11.3. SmarArt
- 11.4. Ecuaciones
- 11.5. Creación de gráficos
- 11.6. Uso del portapapeles

Tema 12. Combinación de Correspondencia. Sobres y Etiquetas.

12.1. Creación del Documento Modelo para Envío Masivo: Cartas. Sobres. Etiquetas o Mensajes de Correo Electrónico

12.2. Selección de Destinatarios mediante Creación o Utilización de Archivos de Datos

- 12.3. Creación de Sobres y Etiquetas. Opciones de Configuración
- 12.4. Combinación de Correspondencia: Salida a Documento. Impresora o Correo Electrónico

Tema 13. Operaciones Avanzadas con Word.

- 13.1. Uso y Creación de Plantillas con Word
- 13.2. Creación de Formularios con Word
- 13.3. Opciones de Seguridad y Protección en Word
- 13.4. Personalización y Creación de Fichas en la Cinta de Opciones
- 13.5. Concepto y Creación de Macros
- 13.6. Utilización de Macros

Tema 14. Trabajo con Documentos.

- 14.1. Impresión de Documentos
- 14.2. Trabajo con Documentos Largos
- 14.3. Combinación de Documentos
- 14.4. Revisión de Documentos y Trabajo con Documentos Compartidos Soluciones.